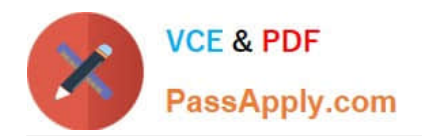

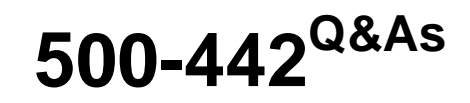

Administering Cisco Contact Center Enterprise (CCEA)

# **Pass Cisco 500-442 Exam with 100% Guarantee**

Free Download Real Questions & Answers **PDF** and **VCE** file from:

**https://www.passapply.com/500-442.html**

100% Passing Guarantee 100% Money Back Assurance

Following Questions and Answers are all new published by Cisco Official Exam Center

**C** Instant Download After Purchase

**83 100% Money Back Guarantee** 

- 365 Days Free Update
- 800,000+ Satisfied Customers

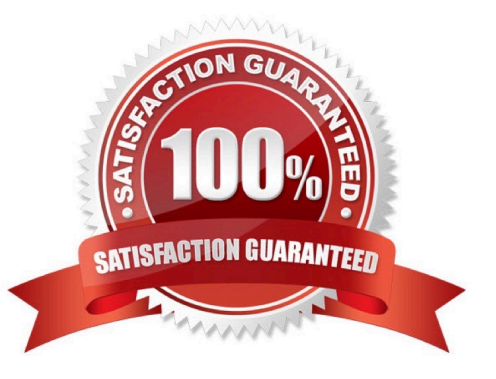

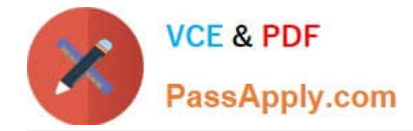

#### **QUESTION 1**

Which two components must be configured for CCE to begin routing the contact and start processing the call? (Choose two.)

- A. ICM script
- B. Skill Targets
- C. Network VRU
- D. Call type
- E. Media routing domain
- Correct Answer: BE

#### **QUESTION 2**

Users should be associated as members of a Security Group to access Configuration Manager or Script Editor. Where can this task be accomplished?

- A. CCE Admin page
- B. Domain Manager
- C. Active Directory
- D. Configuration Manager

Correct Answer: D

#### **QUESTION 3**

Which two specifications are supported by the Cisco CVP Server for encoding and formatting? (Choose two.)

- A. the file format is mp3
- B. G711 mu-law or a-law
- C. G729
- D. the max file size is 40 MB
- E. the file format is wav

#### Correct Answer: BC

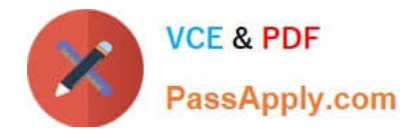

### **QUESTION 4**

What is the goal of identifying a call type?

- A. to ensure the correct Skill Target is selected
- B. to ensure the call goes to the correct MRD
- C. to ensure the contact is handled by the correct CCE Routing Script
- D. to ensure the call reaches the agent in the correct queue

Correct Answer: D

## **QUESTION 5**

Which communication protocol is being used between PG/Router and Live Data to generate report information?

A. TCP

B. HTTP

C. TIP

D. UDP

Correct Answer: C

[Latest 500-442 Dumps](https://www.passapply.com/500-442.html) [500-442 PDF Dumps](https://www.passapply.com/500-442.html) [500-442 Practice Test](https://www.passapply.com/500-442.html)